*Electrical Control System Modelling Formulas...* 1/10

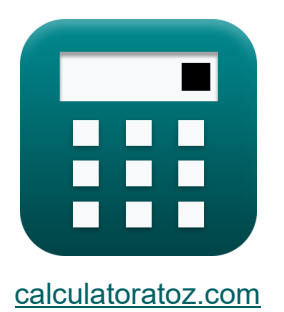

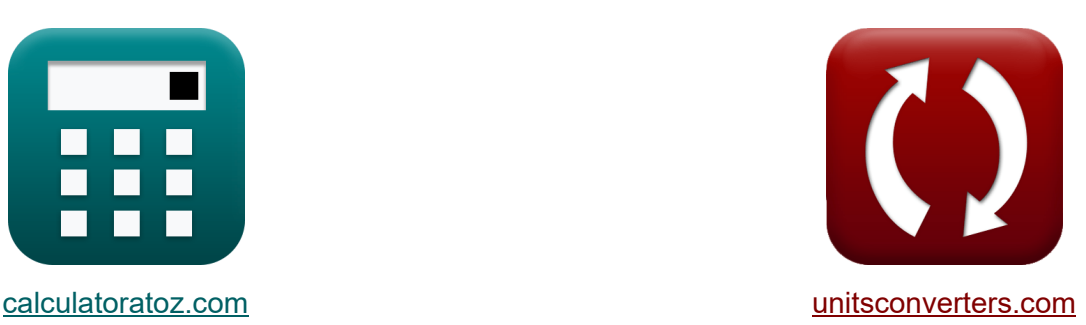

# **Modellazione del sistema di controllo elettrico Formule**

#### [Calcolatrici!](https://www.calculatoratoz.com/it) Calcolatrici<sup>[1</sup>] Conversioni<sup>[1</sup>] Conversioni<sup>[1</sup>

Esempi!

Segnalibro **[calculatoratoz.com](https://www.calculatoratoz.com/it)**, **[unitsconverters.com](https://www.unitsconverters.com/it)**

La più ampia copertura di calcolatrici e in crescita - **30.000+ calcolatrici!** Calcola con un'unità diversa per ogni variabile - **Nella conversione di unità costruita!**

La più ampia raccolta di misure e unità - **250+ misurazioni!**

Sentiti libero di CONDIVIDERE questo documento con i tuoi amici!

*[Si prega di lasciare il tuo feedback qui...](https://docs.google.com/forms/d/e/1FAIpQLSf4b4wDgl-KBPJGChMJCxFlqrHvFdmw4Z8WHDP7MoWEdk8QOw/viewform?usp=pp_url&entry.1491156970=Modellazione%20del%20sistema%20di%20controllo%20elettrico%20Formule)*

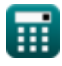

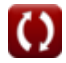

# **Lista di 16 Modellazione del sistema di controllo elettrico Formule**

**Modellazione del sistema di controllo elettrico** M

### **Caratteristiche del feedback**

### **1) Funzione di trasferimento per sistemi ad anello chiuso e aperto**

$$
\pmb{\kappa}\boxed{G_s = \frac{C_s}{R_s}}
$$

$$
ex \boxed{0.458333 = \frac{22}{48}}
$$

#### **2) Guadagno ad anello chiuso**

$$
\boxed{\hbar}{\bf A}_{\rm c}=\frac{1}{\beta} \\\ \boxed{\mathbf{ex}}{\bf 0.25=\frac{1}{4}}
$$

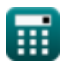

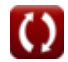

**[Apri Calcolatrice](https://www.calculatoratoz.com/it/transfer-function-for-closed-and-open-loop-system-calculator/Calc-1318)** 

**[Apri Calcolatrice](https://www.calculatoratoz.com/it/closed-loop-gain-calculator/Calc-29013)** 

*Electrical Control System Modelling Formulas...* 3/10

### **3) Guadagno di feedback negativo a circuito chiuso**

$$
A_{\rm f} = \frac{A_{\rm o}}{1 + (\beta \cdot A_{\rm o})}
$$
\nex

\n
$$
0.249984 = \frac{4000}{1 + (4 \cdot 4000)}
$$

**4) Guadagno di feedback positivo a circuito chiuso** 

$$
\kappa \boxed{ \text{A}_{\text{f}} = \frac{\text{A}_{\text{o}}}{1-(\beta \cdot \text{A}_{\text{o}})}}
$$

$$
\boxed{\text{ex}}\text{-}0.250016 = \frac{4000}{1 - (4 \cdot 4000)}
$$

### **Parametri di modellazione**

**5) Angolo degli asintoti**

$$
\text{fs}\left(\text{b}_k=\frac{\left(2\cdot\left(\text{modulus}(N-M)-1\right)+1\right)\cdot\pi}{\text{modulus}(N-M)}\right)
$$

$$
\textbf{ex}\text{ 5.834386rad} = \frac{(2\cdot(\text{modulus}(13-6)-1)+1)\cdot\pi}{\text{modulus}(13-6)}
$$

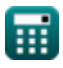

**[Apri Calcolatrice](https://www.calculatoratoz.com/it/closed-loop-positive-feedback-gain-calculator/Calc-37578)** 

**[Apri Calcolatrice](https://www.calculatoratoz.com/it/angle-of-asymptotes-calculator/Calc-1598)** 

*Electrical Control System Modelling Formulas...* 4/10

**6) Fattore Q** 

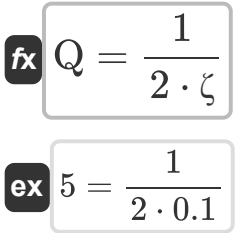

### **7) Frequenza della larghezza di banda data il rapporto di smorzamento**

$$
\textbf{f}_\text{b} = \omega_\text{n} \cdot \left( \sqrt{1 - \left( 2 \cdot \zeta^2 \right) } + \sqrt{\zeta^4 - \left( 4 \cdot \zeta^2 \right) + 2} \right)
$$

$$
\mathbf{e}\mathbf{x}
$$

**e** 

$$
54.96966 \text{Hz} = 23 \text{Hz} \cdot \left( \sqrt{1 - \left(2 \cdot \left(0.1\right)^2\right)} + \sqrt{\left(0.1\right)^4 - \left(4 \cdot \left(0.1\right)^2\right) + 2} \right)
$$

#### **8) Frequenza di risonanza**

$$
\pmb{\kappa}\boxed{\omega_{\rm r}=\omega_{\rm n}\cdot\sqrt{1-2\cdot\zeta^2}}
$$

$$
\textbf{x}\left[22.76884\text{Hz}=23\text{Hz}\cdot\sqrt{1-2\cdot\left(0.1\right)^2}\right]
$$

**[Apri Calcolatrice](https://www.calculatoratoz.com/it/resonant-frequency-calculator/Calc-1378)** 

**[Apri Calcolatrice](https://www.calculatoratoz.com/it/q-factor-calculator/Calc-37581)** 

*Electrical Control System Modelling Formulas...* 5/10

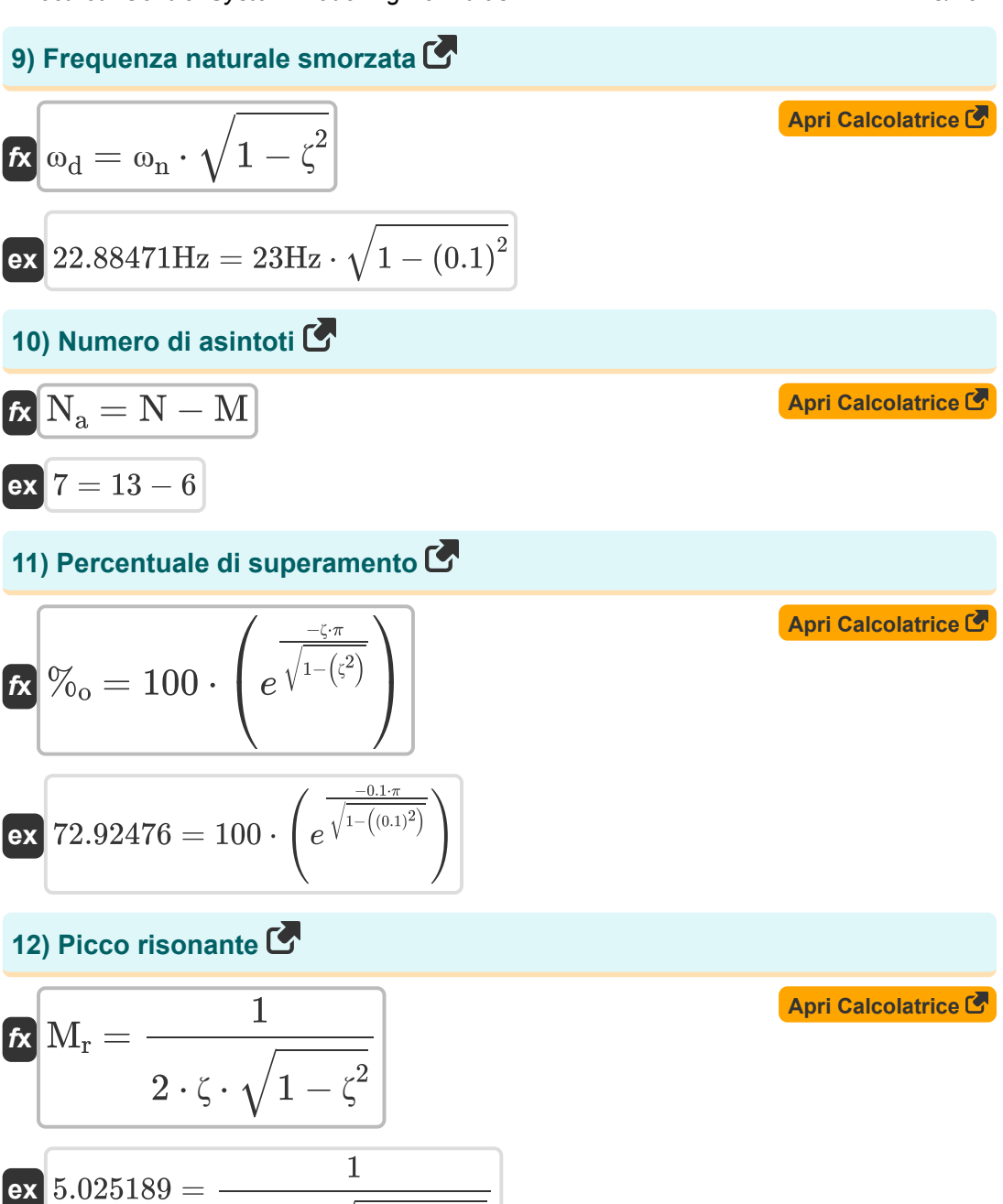

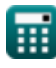

 $2\cdot0.1\cdot\sqrt{1-\left(0.1\right)^2}$ 

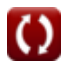

*Electrical Control System Modelling Formulas...* 6/10

© [calculatoratoz.com](https://calculatoratoz.com/). A [softusvista inc.](https://softusvista.com/) venture! **[Apri Calcolatrice](https://www.calculatoratoz.com/it/gain-bandwidth-product-calculator/Calc-15371)  [Apri Calcolatrice](https://www.calculatoratoz.com/it/damping-ratio-given-percentage-overshoot-calculator/Calc-37580)  [Apri Calcolatrice](https://www.calculatoratoz.com/it/damping-ratio-given-critical-damping-calculator/Calc-37579)  [Apri Calcolatrice](https://www.calculatoratoz.com/it/damping-ratio-or-damping-factor-calculator/Calc-1359)  13) Prodotto guadagno-larghezza di banda**  *f***x ex 14) Rapporto di smorzamento dato dalla percentuale di superamento**  *f***x ex 15) Rapporto di smorzamento dato lo smorzamento critico** *f***x ex 16) Rapporto di smorzamento o fattore di smorzamento**  *f***x ex** G.B = modulus(AM) ⋅ BW 56.16Hz = modulus(0.78) ⋅ 72b/s ζ = − ln( %<sup>o</sup> 100 ) √π<sup>2</sup> + ln( %<sup>o</sup> 100 ) 2 0.100106 = − ln( 72.9 100 ) √π<sup>2</sup> + ln( 72.9 100 ) 2 ζ = C C<sup>c</sup> 0.100334 = 0.6 5.98 ζ = c 2 ⋅ √m ⋅ Kspring 0.188147 = 16 2 ⋅ √35.45kg ⋅ 51N/m

# **Variabili utilizzate**

- **%<sup>o</sup>** Percentuale di superamento
- **A<sup>c</sup>** Guadagno ad anello chiuso
- **A<sup>f</sup>** Guadagna con il feedback
- **A<sup>M</sup>** Guadagno dell'amplificatore nella banda media
- **A<sup>o</sup>** Guadagno ad anello aperto di un OP-AMP
- **BW** Larghezza di banda dell'amplificatore *(Bit al secondo)*
- **c** Coefficiente di smorzamento
- **C** Smorzamento effettivo
- **C<sup>c</sup>** Smorzamento critico
- **C<sup>s</sup>** Uscita del sistema
- **fb** Frequenza della larghezza di banda *(Hertz)*
- **G<sup>s</sup>** Funzione di trasferimento
- **G.B** Prodotto guadagno-larghezza di banda *(Hertz)*
- **Kspring** costante di primavera *(Newton per metro)*
- **m** Massa *(Chilogrammo)*
- **M** Numero di zeri
- **M<sup>r</sup>** Picco risonante
- **N** Numero di poli
- **N<sup>a</sup>** Numero di asintoti
- **Q** Fattore Q
- **R<sup>s</sup>** Ingresso del sistema
- **β** Fattore di feedback

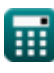

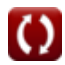

*Electrical Control System Modelling Formulas...* 8/10

- **ζ** Rapporto di smorzamento
- **ϕ<sup>k</sup>** Angolo degli asintoti *(Radiante)*
- **ω<sup>d</sup>** Frequenza naturale smorzata *(Hertz)*
- **ω<sup>n</sup>** Frequenza naturale di oscillazione *(Hertz)*
- **ω<sup>r</sup>** Frequenza di risonanza *(Hertz)*

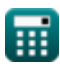

# **Costanti, Funzioni, Misure utilizzate**

- Costante: **pi**, 3.14159265358979323846264338327950288 *Costante di Archimede*
- Costante: **e**, 2.71828182845904523536028747135266249 *Costante di Napier*
- Funzione: **ln**, ln(Number) *Il logaritmo naturale, detto anche logaritmo in base e, è la funzione inversa della funzione esponenziale naturale.*
- Funzione: **modulus**, modulus *Il modulo di un numero è il resto quando quel numero viene diviso per un altro numero.*
- Funzione: **sqrt**, sqrt(Number) *Una funzione radice quadrata è una funzione che accetta un numero non negativo come input e restituisce la radice quadrata del numero di input specificato.*
- Misurazione: **Peso** in Chilogrammo (kg) *Peso Conversione unità*
- Misurazione: **Angolo** in Radiante (rad) *Angolo Conversione unità*
- Misurazione: **Frequenza** in Hertz (Hz) *Frequenza Conversione unità*
- Misurazione: **Larghezza di banda** in Bit al secondo (b/s) *Larghezza di banda Conversione unità*
- Misurazione: **Rigidità Costante** in Newton per metro (N/m) *Rigidità Costante Conversione unità*

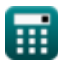

*Electrical Control System Modelling Formulas...* 10/10

# **Controlla altri elenchi di formule**

- **controllo Formule**
- **Modellazione del sistema di controllo elettrico Formule**
- **Progettazione del sistema di Risposta allo stato transitorio e stazionario Formule**

Sentiti libero di CONDIVIDERE questo documento con i tuoi amici!

### **PDF Disponibile in**

[English](https://www.calculatoratoz.com/PDF/Nodes/10131/Electrical-control-system-modelling-Formulas_en.PDF) [Spanish](https://www.calculatoratoz.com/PDF/Nodes/10131/Electrical-control-system-modelling-Formulas_es.PDF) [French](https://www.calculatoratoz.com/PDF/Nodes/10131/Electrical-control-system-modelling-Formulas_fr.PDF) [German](https://www.calculatoratoz.com/PDF/Nodes/10131/Electrical-control-system-modelling-Formulas_de.PDF) [Russian](https://www.calculatoratoz.com/PDF/Nodes/10131/Electrical-control-system-modelling-Formulas_ru.PDF) [Italian](https://www.calculatoratoz.com/PDF/Nodes/10131/Electrical-control-system-modelling-Formulas_it.PDF) [Portuguese](https://www.calculatoratoz.com/PDF/Nodes/10131/Electrical-control-system-modelling-Formulas_pt.PDF) [Polish](https://www.calculatoratoz.com/PDF/Nodes/10131/Electrical-control-system-modelling-Formulas_pl.PDF) [Dutch](https://www.calculatoratoz.com/PDF/Nodes/10131/Electrical-control-system-modelling-Formulas_nl.PDF)

*5/1/2024 | 3:29:42 PM UTC [Si prega di lasciare il tuo feedback qui...](https://docs.google.com/forms/d/e/1FAIpQLSf4b4wDgl-KBPJGChMJCxFlqrHvFdmw4Z8WHDP7MoWEdk8QOw/viewform?usp=pp_url&entry.1491156970=Modellazione%20del%20sistema%20di%20controllo%20elettrico%20Formule)*